### Лекция 1.

1

Методы организации работы в команде разработчиков.

Системы контроля версий.

Е.В. Поколодина, Н.А. Долгова, Д.В Ананьев «Ревьюирование программных модулей», глава 1, п.1.1

# Методы организации работы в команде **2** разработчиков

Современные средства разработки программного обеспечения частично позволяют решить данные проблемы:

**D** Microsoft **Visual Studio Team System** (набор инструментов от **Microsoft** для разработки программных приложений, упрощения совместной работы над проектами, инструментов для тестирования и отладки разрабатываемых программ, а также построения отчетов.

**Visual Studio Team System состоит из 5 основных продуктов,** которые можно разделить на серверные и клиентские приложения

### При использовании Visual Studio Team System решаются следующие задачи:

- Повышение предсказуемости успеха проекта
- Рост производительности труда команды разработчиков за счет понижения сложности процессов проектирования и реализации современных сервисно-ориентированных решений
- Обеспечение сотрудничества команды путем интеграции коммуникационных и прочих средств, используемых ее членами
- Расширение возможностей командной работы за счет обеспечения удаленным пользователям доступа к надежному, защищенному и масштабируемому окружению
- Предоставление команде разработчиков гибкого и расширяемого коммуникационного решения с настраиваемыми сервисами

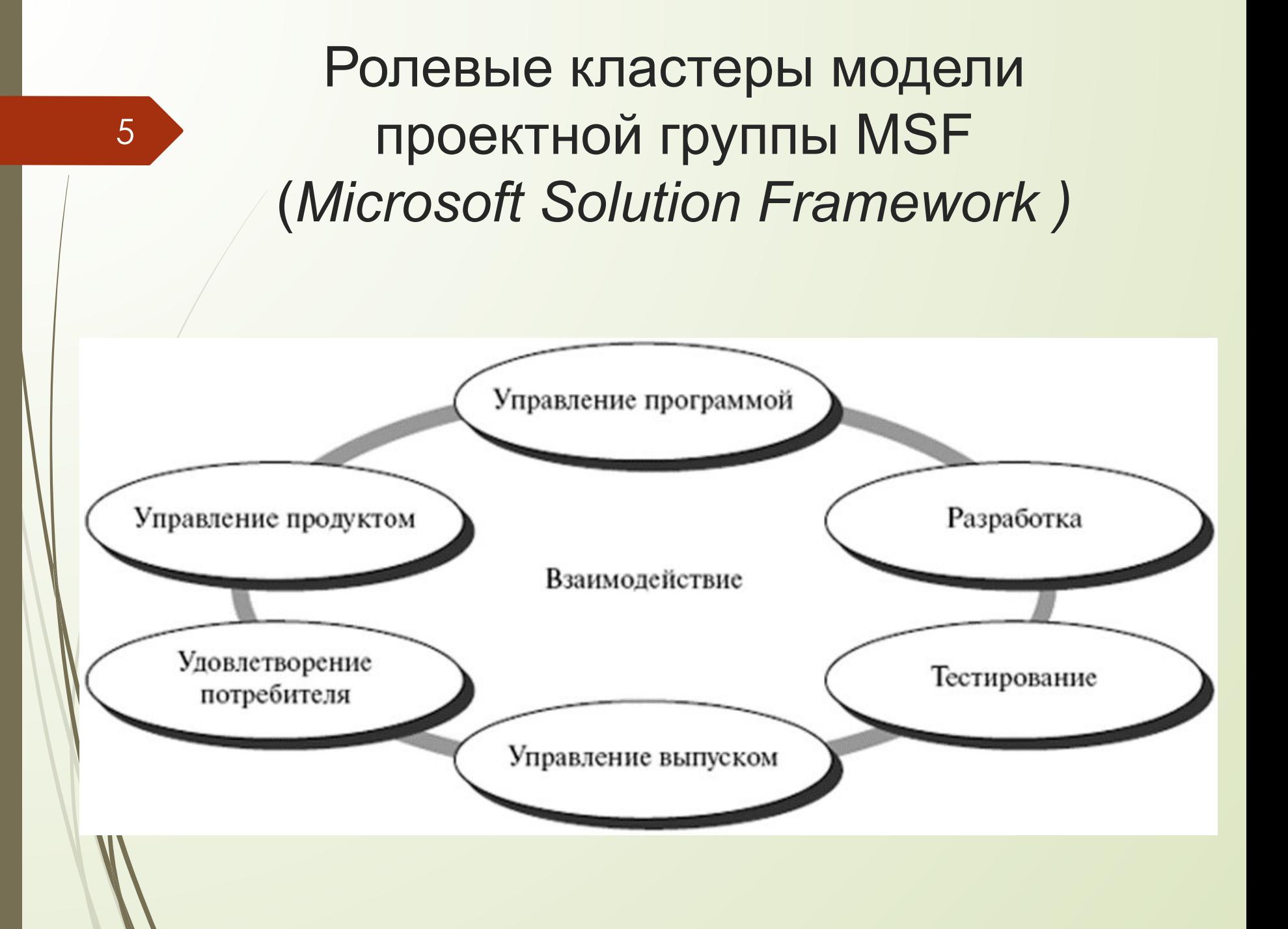

### Основные роли ИТ-проекта:

- руководитель проекта
- архитектор
- проектировщик
- разработчик
- тестировщик
- эксперт в ПО
- специалист по интерфейсу
- библиотекарь

Ключевые члены проектной команды:

- руководитель проекта
- архитектор
- разработчик
- тестировщик

- *Роль в проекте* (*проектная роль*) определенный набор функций и *полномочий* в проекте, созданный с целью *распределения обязанностей* между членами команды проекта.
- *Полномочия* право задействовать ресурсы проекта, принимать решения и утверждать одобрение действий или результатов.
	- *Ответственность* работа, которую член команды проекта должен выполнить для завершения операций проекта.
- *Квалификация* навыки и способности, необходимые для выполнения операций проекта.

### Принципы объединения ролей

 Во-первых, роль команды разработчиков не может быть объединена ни с какой другой *ролью.* 

*Разработчики* – это создатели проекта. Наделение разработчиков дополнительными обязанностями приводит к нарушению календарного *графика* проекта.

 Второй принцип – это избежание *сочетания* ролей, имеющих предопределенные *конфликты интересов*.

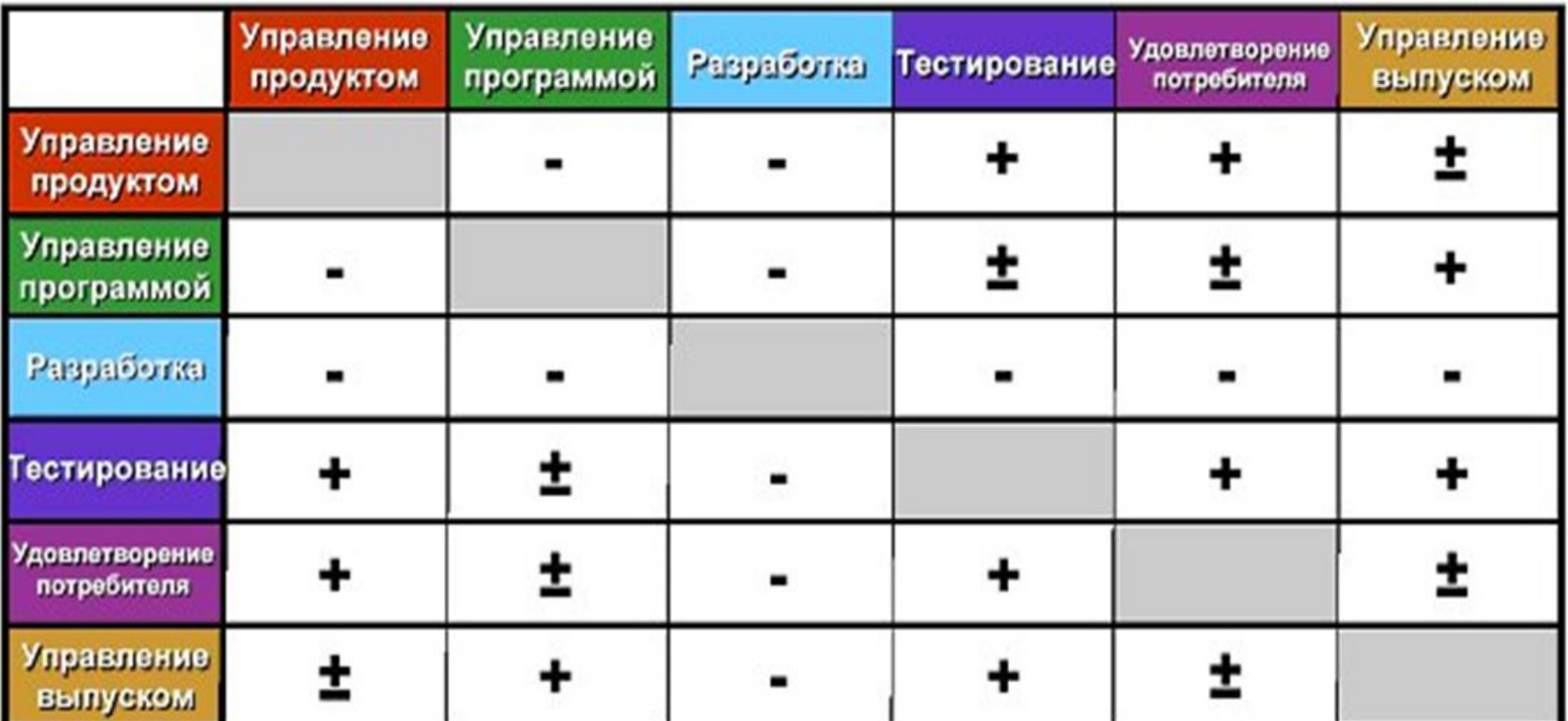

+ Допустимо

± Нежелательно

- Нельзя

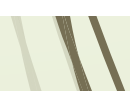

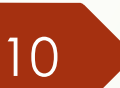

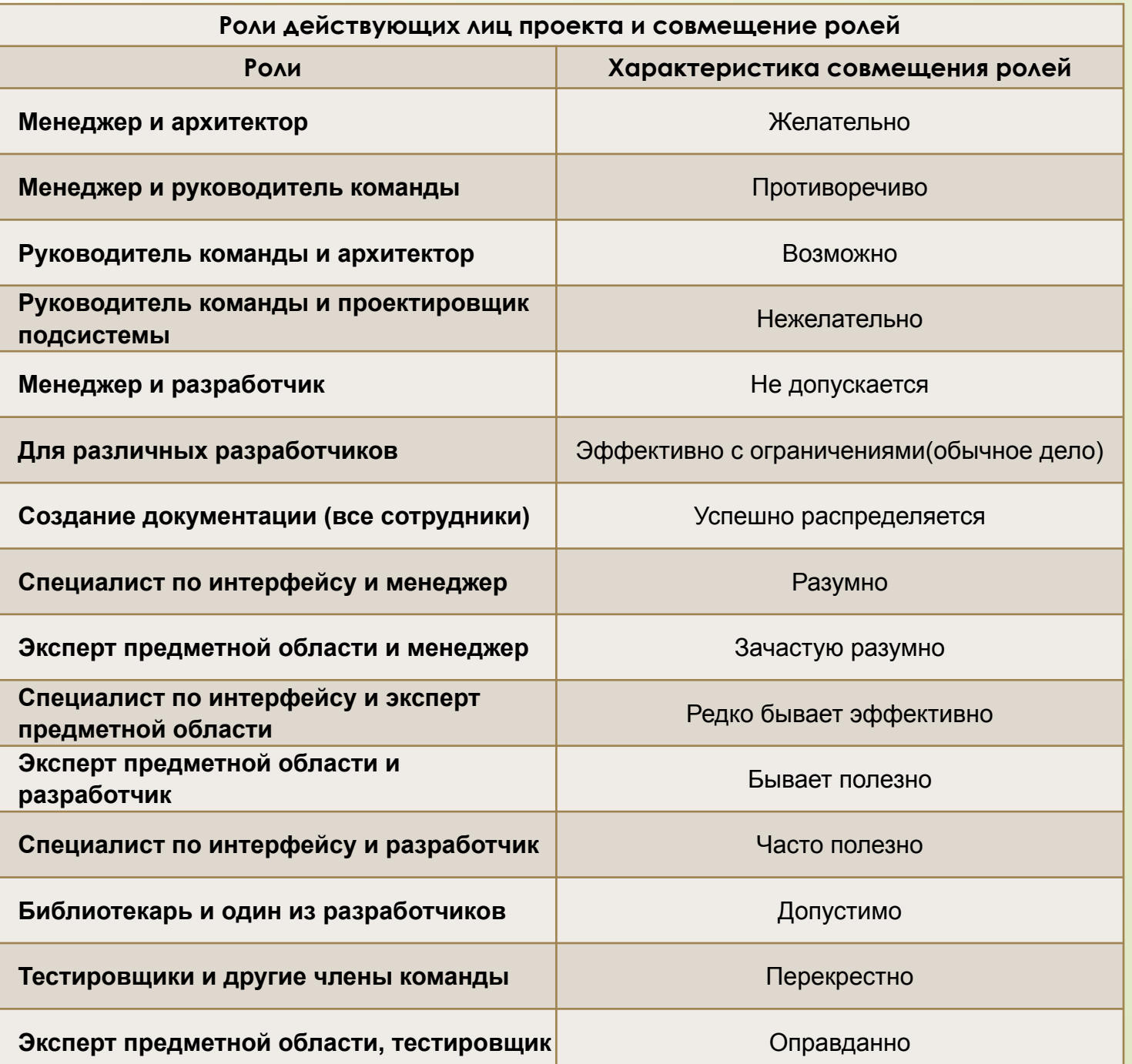

# Системы контроля н версий

## Системы контроля версий

**Система управления (контроля) версиями** (*Version Control System*) — программное обеспечение для облегчения работы с изменяющейся информацией.

Система управления версиями позволяет хранить несколько версий одного и того же документа, при необходимости возвращаться к более ранним версиям, определять, кто и когда сделал то или иное

изменение, и многое другое.

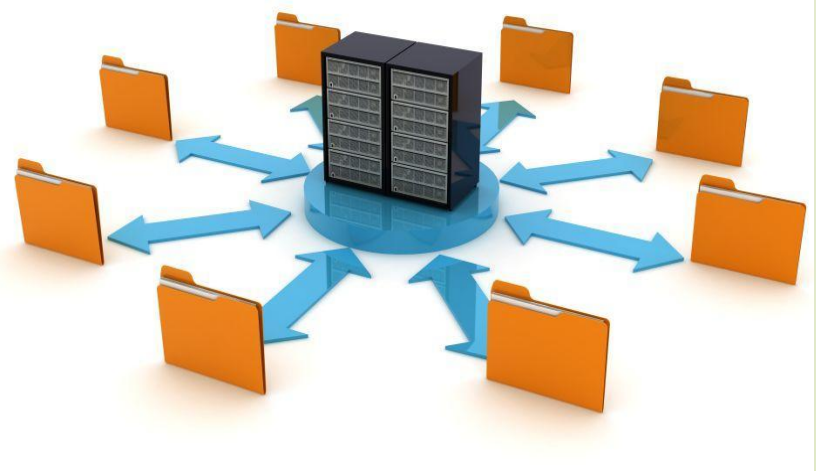

# Системы контроля версий

Системы контроля версий решают следующие проблемы:

 $\Box$  - хранение версий файлов;

- возможность получить любые предыдущие версии хранимых файлов;
- просмотр изменений внесенных между заданными в запросе версиями;
- сохранение и просмотр комментариев и авторов к внесенным изменениям.

### 14

# Типы систем контроля версий

- Локальные системы контроля версий
	- $\Box$  Пример: rcs.
- Централизованные системы контроля версий
	- Пример: CVS, Subversion и Perforce.
	- Децентрализованные (распределенные) системы контроля версий
		- Пример: Git, Mercurial, Bazaar, Darcs.

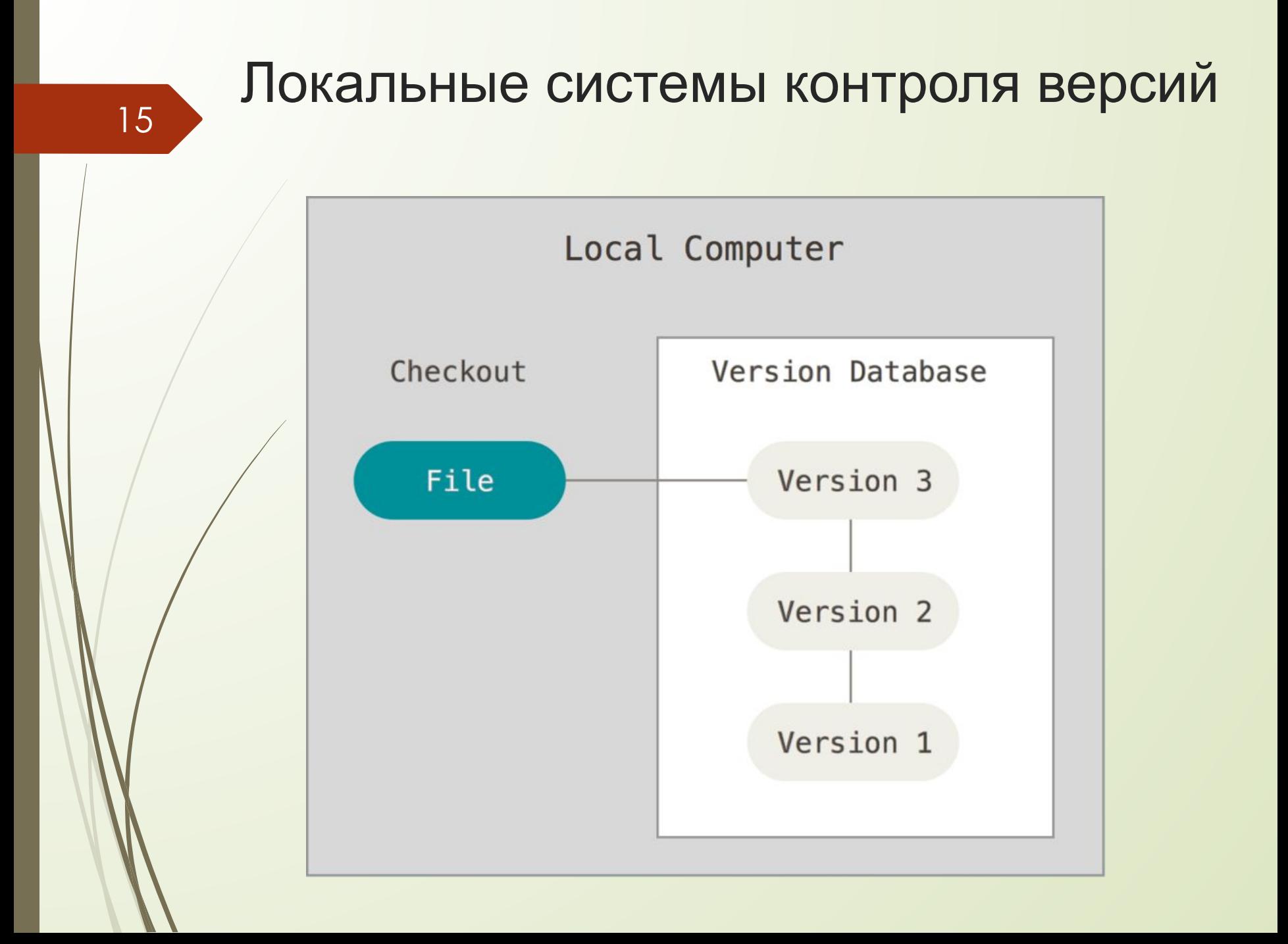

16

### Достоинства и недостатки

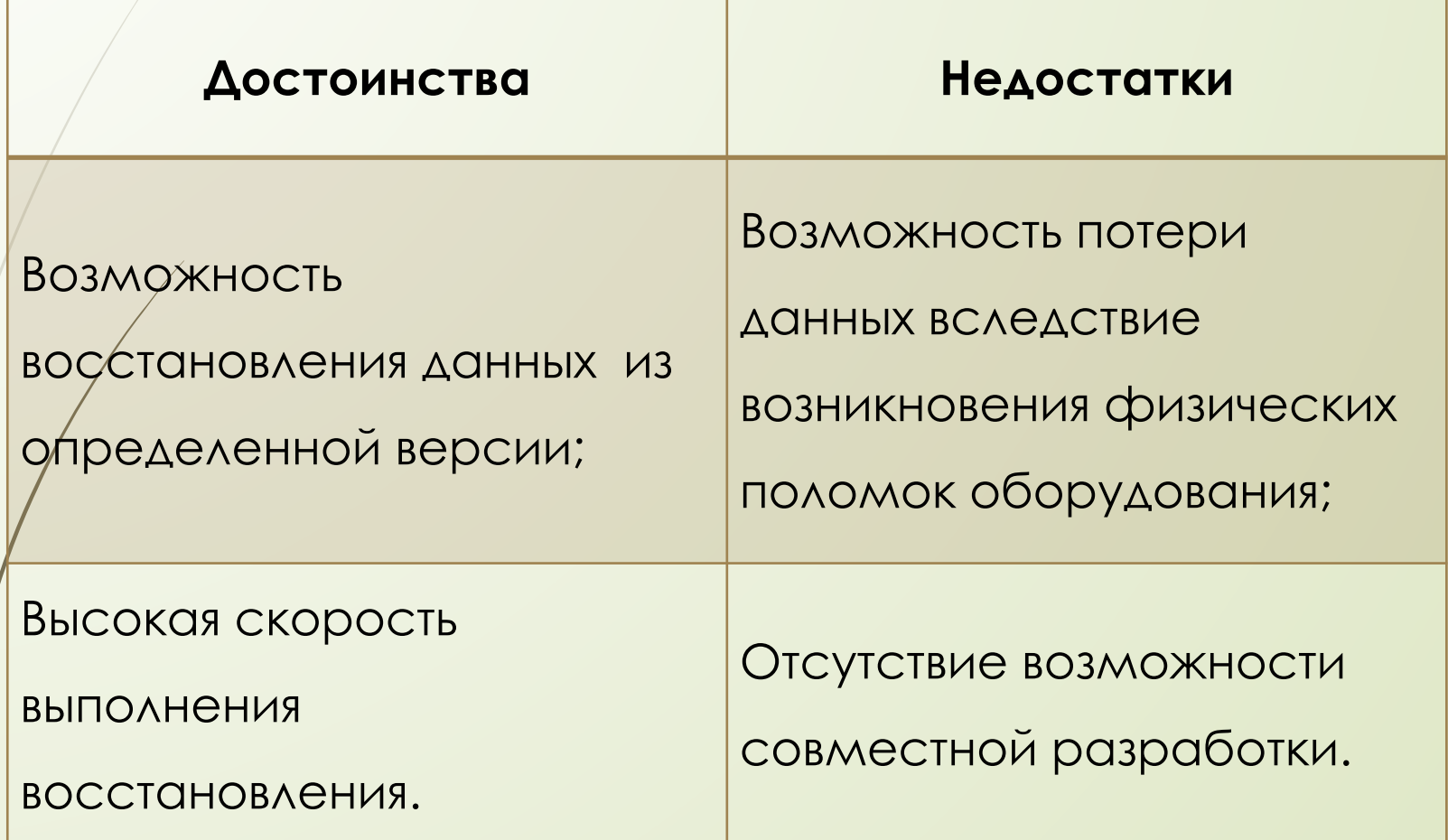

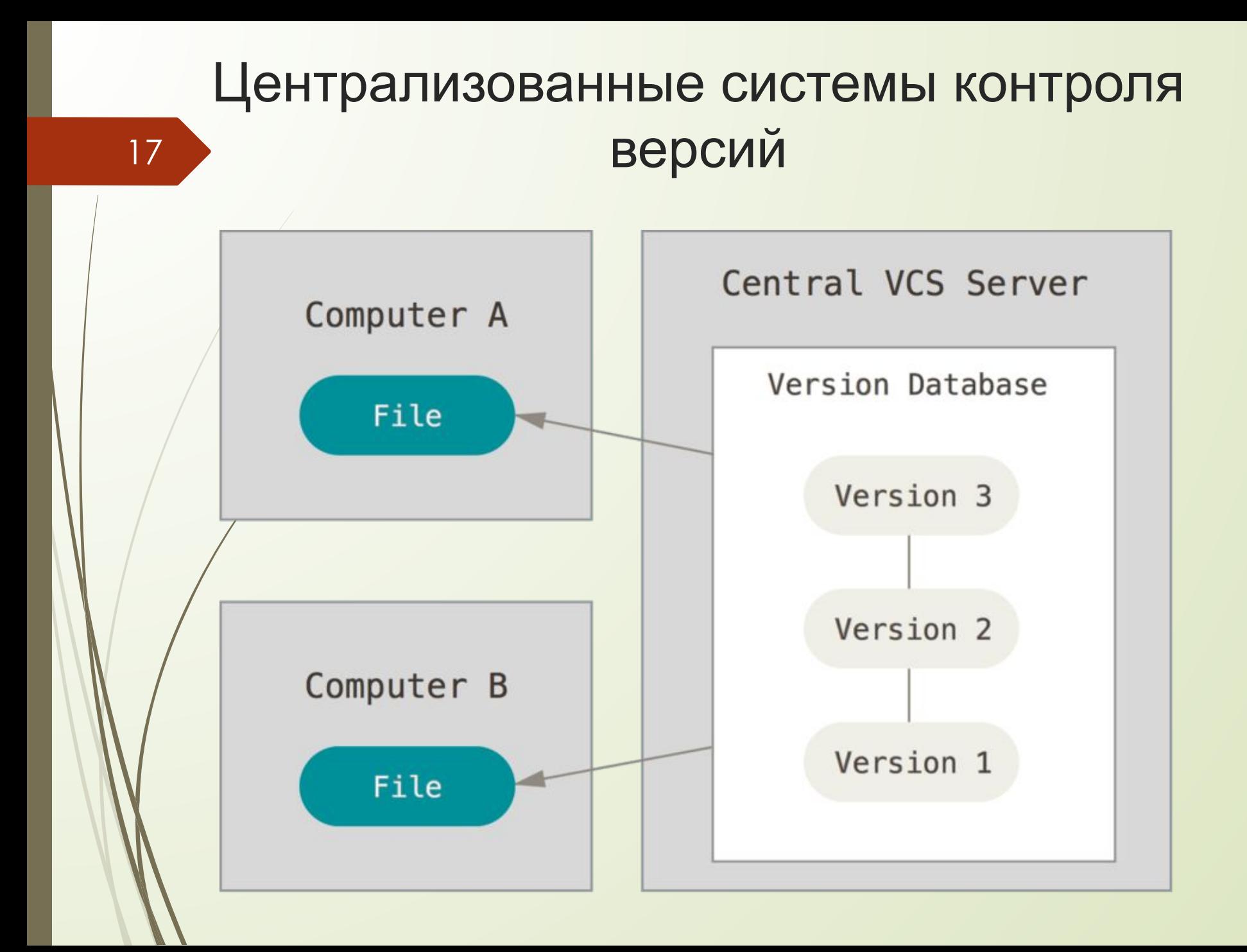

### Достоинства и недостатки

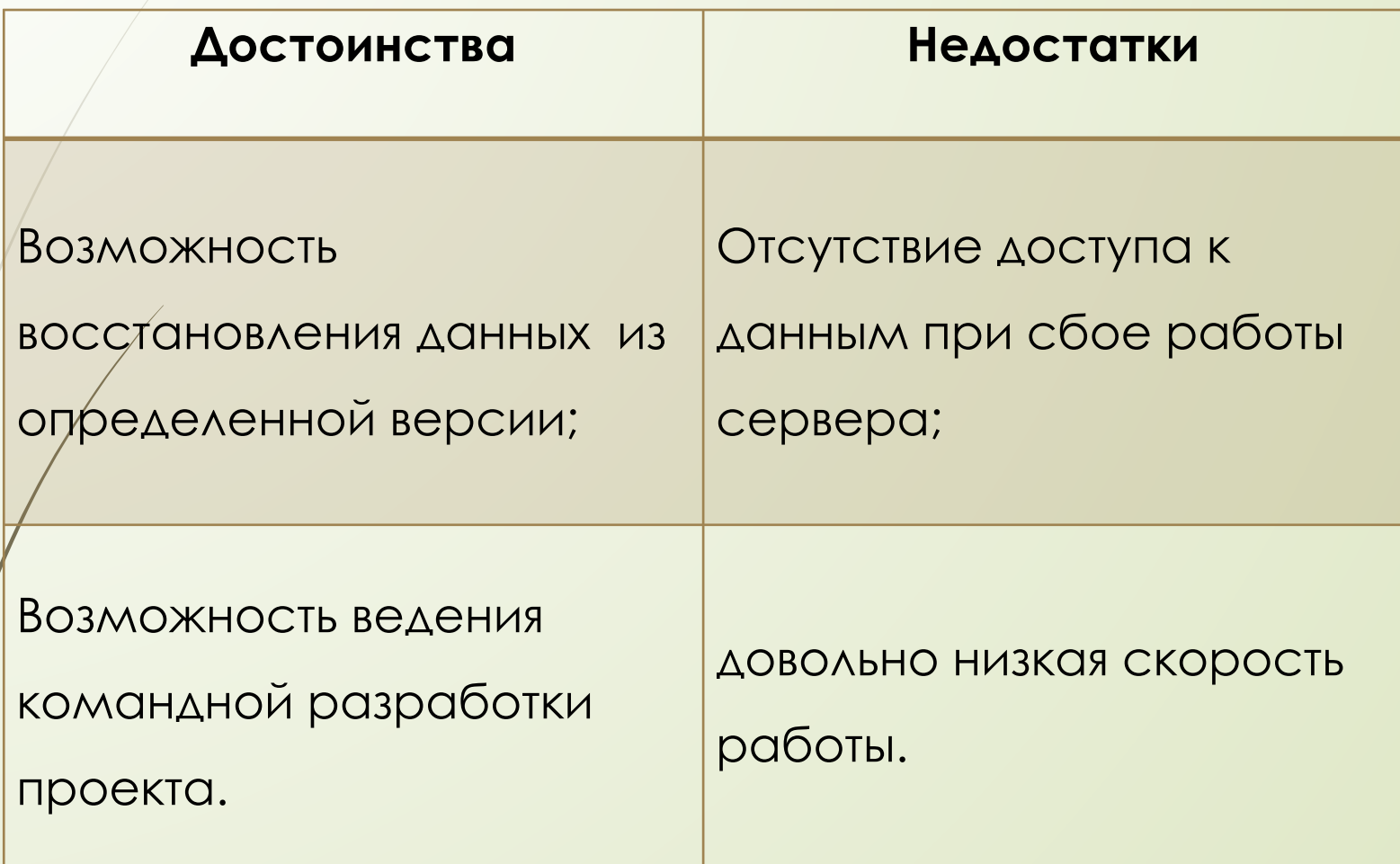

### Децентрализованные системы 19 контроля версий

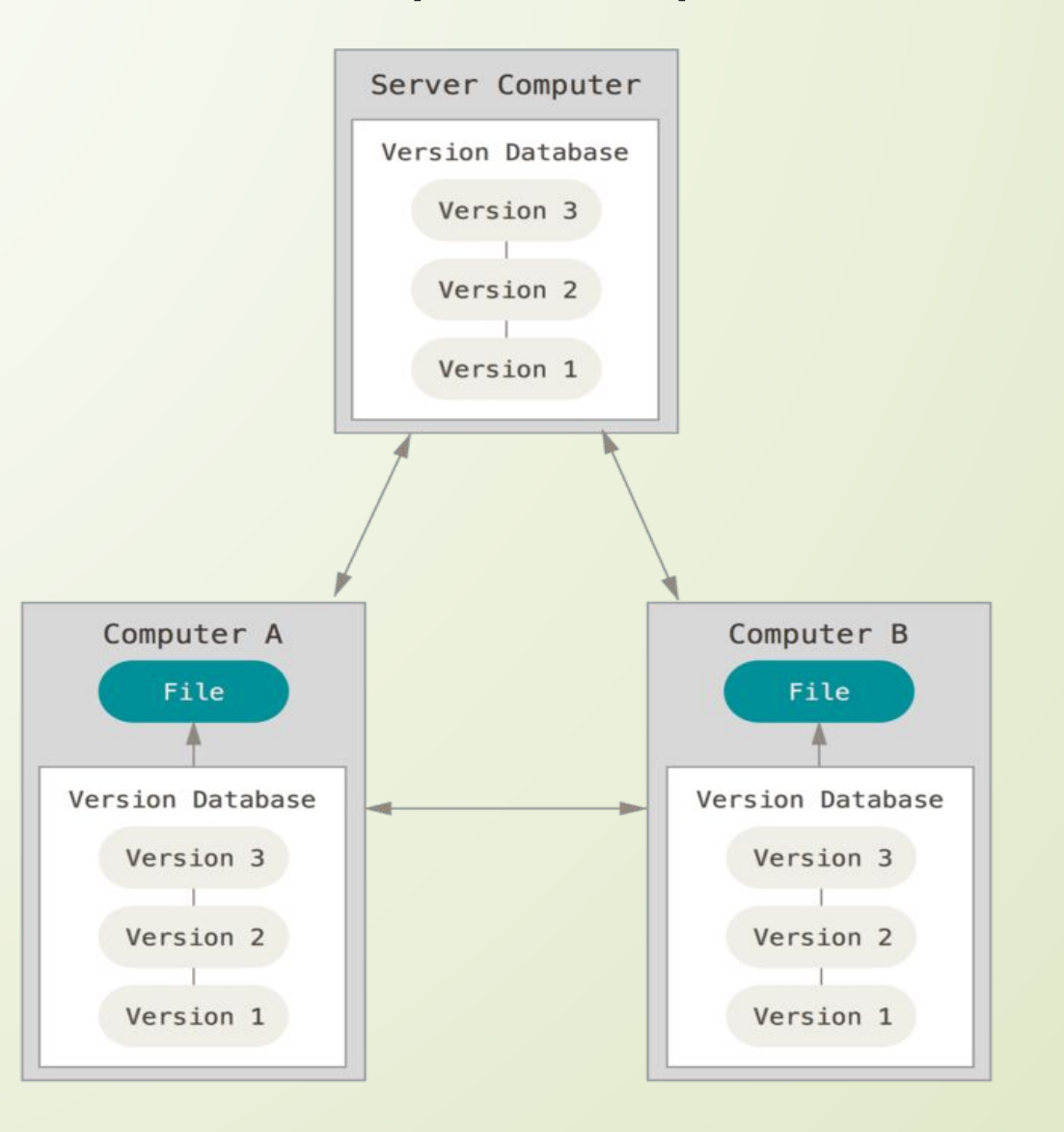

### Достоинства и недостатки

### **Достоинства**

Возможность восстановления данных из определенной версии

Возможность ведения командной разработки проекта

При сбое работы сервера система сохраняет данные в локальном репозитории, что позволяет эффективно вести процесс разработки, а после восстановления работы сервера, передать все изменения в удаленный репозиторий

При физической поломке сервера данные можно легко перенести в новый удалённый репозиторий с любого локального репозитория

Высокая скорость работы

### 21

### **Современные системы контроля версий**

 Существует много систем контроля версий (Git, Darcs, Mercurial, Bazaar, Monotone и т.д), сходных по принципу работы и конечным задачам.

 Самая популярная на сегодняшний день система контроля версий – Git

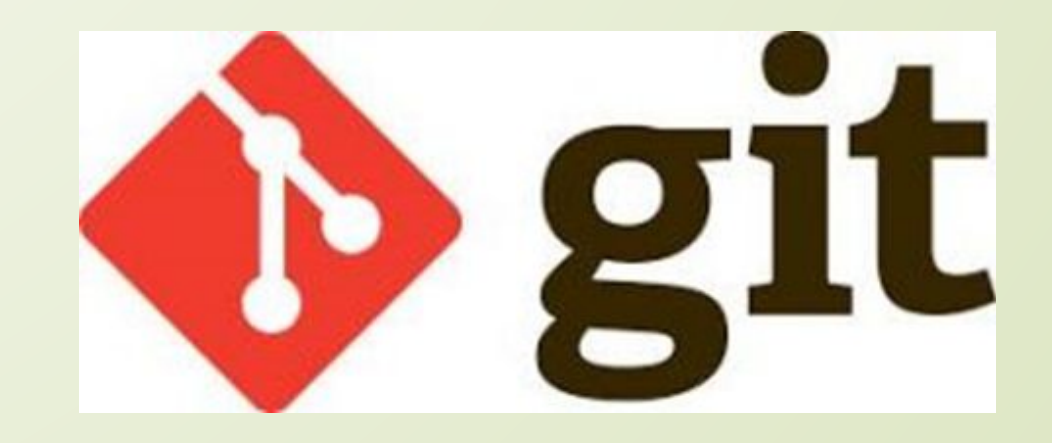

### Лекция 2.

# Анализ программных продуктов

Е.В. Поколодина, Н.А. Долгова, Д.В Ананьев «Ревьюирование программных модулей», глава 1, п.1.3

 **Анализ ПО** — это часть процесса разработки программного обеспечения, включающая в себя сбор требований к программному обеспечению, их систематизацию, выявление взаимосвязей, а также документирование.

24

)

- **Шаг 1.** Комиссия экспертов формирует таблицу критериев оценки, являющихся самыми важными для потребителя.
- **Шаг 2.** Та же комиссия для каждого критерия определяет методику оценки выполнения критерия таким образом, чтобы "обезразмерить" исходные показатели (шкалирование
- **Шаг 3.** Для каждого критерия эксперты выставляют коэффициенты значимости критерия для оценки продукта. Коэффициенты распределяются на отрезке от 0 до 1.
	- **Шаг 4.** Производится расчет аддитивной суммы интегральной оценки для каждого сравниваемого продукта по следующей формуле  $O_{3n} = \sum_{i=1}^{n} (Z_i \cdot K_i)$ ,
- **Шаг 5.** Значения интегральных оценок для каждого сравниваемого продукта ранжируются по убыванию

### Пример критериев сравнения ПП

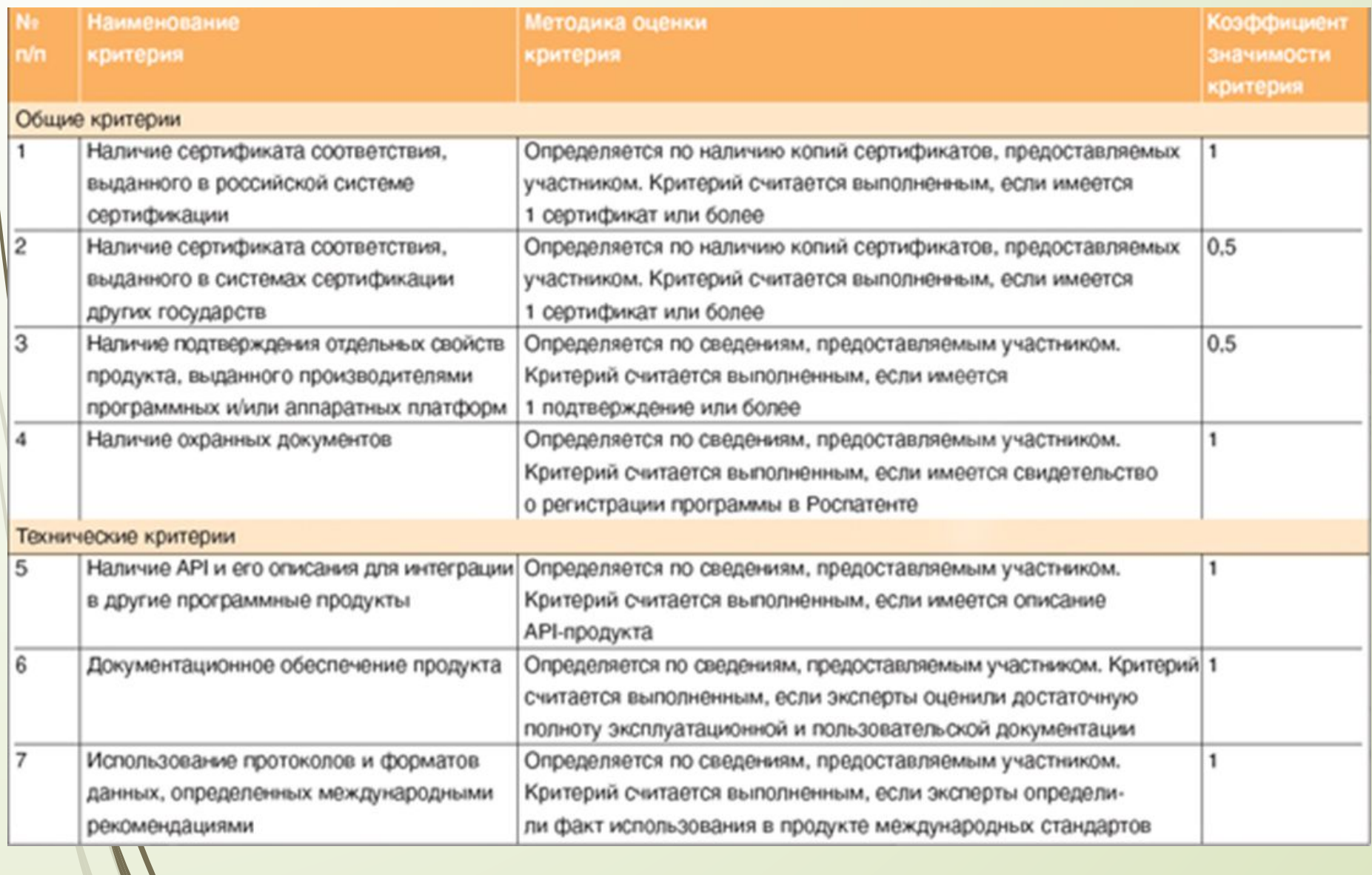

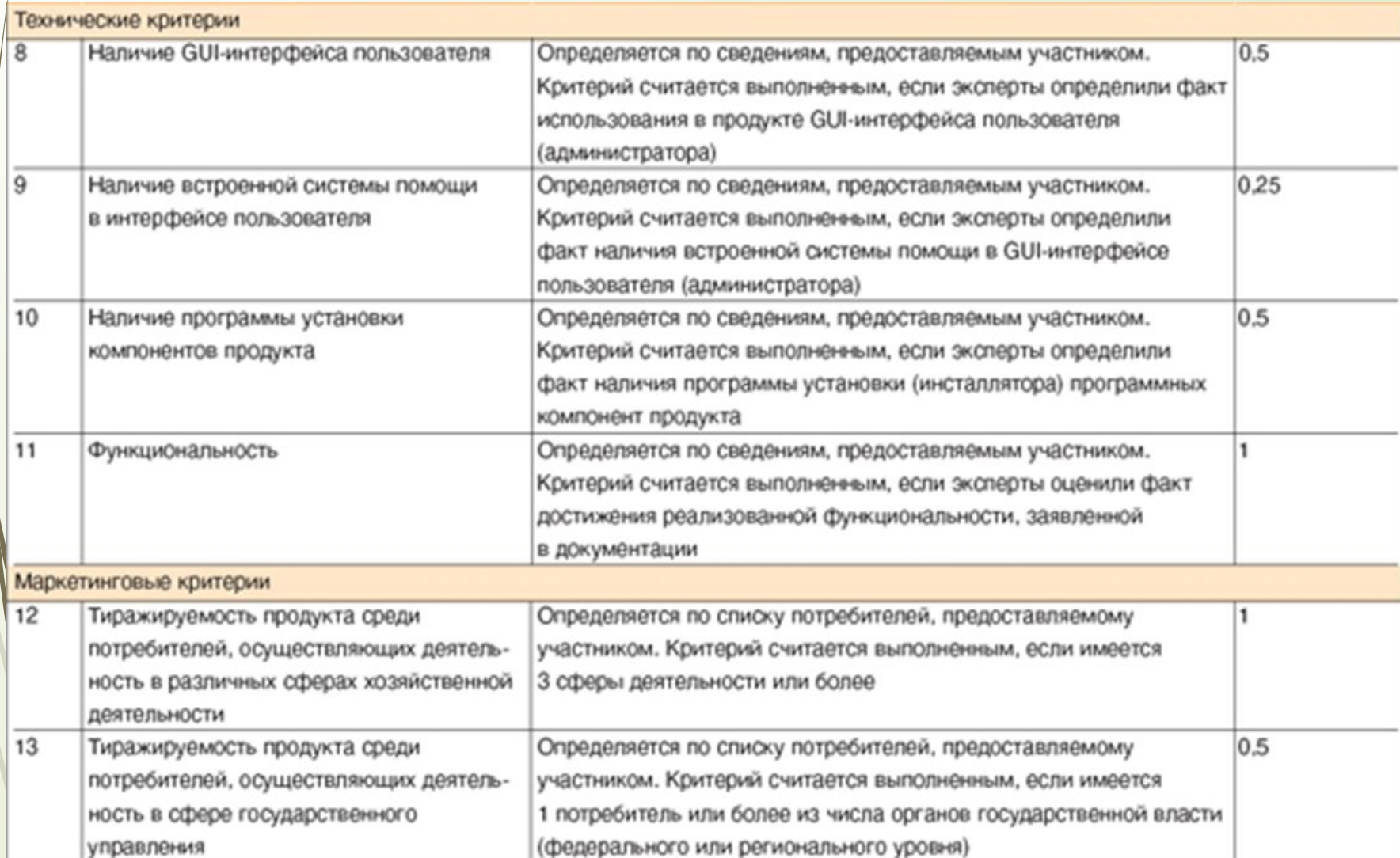

# **Критерии оценки ПО**

# Сравнительный подход

В ходе сравнительного оценивания определяются:

28

- элементы сравнения (по каким элементам будет осуществляться сравнение программного обеспечения с аналогами);
- степень и характер различий объекта сравнения от аналогичного программного обеспечения;
- рыночная стоимость программного обеспечения с обоснованным обобщением стоимости аналогов.

Элементами для сравнительного анализа при оценке разработанного программного обеспечения могут выступать характеристики программного обеспечения, спрос на продукцию, производство и реализация которой может осуществляться с использованием ПО, срок возможного использования оцениваемого объекта и т.д

# Доходный подход

Главные методы доходного подхода:

- дисконтирование денежных потоков;
- прямая капитализация;
- освобождение от роялти;
- избыточной прибыли;
- дробления прибыли.

Выгоды от использования программного обеспечения могут иметь следующие формы:

- снижение расходов на производство товаров (услуг, работ) или/и их реализацию;
- повышение стоимости продукции;
- увеличение объема выпуска продукции или реализуемых услуг и повышение эффективности;
- диверсификация и снижение рисков;
- сокращение расходов на налоги и другие обязательные платежи.

# Затратный подход

При использовании данного подхода к оценке программного обеспечения применяются следующие методы:

 стоимости создания программного обеспечения

выигрыша в себестоимости

### Влияющие на стоимость ПО факторы

При оценке ПО учитываются также факторы, которые прямо или опосредованно могут повлиять на его стоимость. Это:

уникальность программного обеспечения;

- широта возможных отраслей использования;
- объем и структура инвестиций для внедрения программного обеспечения;
- возможность и степень правовой защиты;
- наличие и характер рисков от использования программного обеспечения в разных отраслях;
- текущее использование программного обеспечения

## Лекция 3.

Цели, задачи, этапы, объекты и планирование ревьюирования

32 Е.В. Поколодина, Н.А. Долгова, Д.В Ананьев «Ревьюирование программных модулей», глава 1, п.1.2

- **Инспекция кода (Code review)** систематический и периодический анализ программного кода, направленный на поиск необнаруженных на ранних стадиях разработки программного продукта ошибок, а также, на выявление некачественных архитектурных решений и критических мест в программе
- **Рецензирование кода**, **обзор кода** (англ. *code review*) или **инспекция кода** (англ. *code inspection*) — систематическая проверка исходного кода программы с целью обнаружения и исправления ошибок, которые остались незамеченными в начальной фазе разработки

### **Задачи и цели проведения инспекций**  34 **программного кода**

 Целью обзора является улучшение качества программного продукта и совершенствование навыков разработчика.

Поиск ошибок не единственная задача обзора кода. Помимо этого, обзор кода имеет еще несколько положительных свойств:

- Улучшается архитектура приложения за счет того, что каждую часть системы продумали как минимум 2 человека.
- Программист изначально мотивируется писать более качественный код, зная, что его будут просматривать.
- Распространяются знания о проекте среди команды.
- Происходит обмен программистским опытом.
- Вырабатывается единый стиль кодирования в команде.

Можно выделить следующие виды обзоров кода:

- 1. Формальная инспекция кода.
- 2. Неформальная инспекция кода (другое название анализ кода).
- 3. Чтение кода.
- 4. Парное программирование.

# **Формальная инспекция кода**

### 36

Формальная инспекция кода представляет собой формализированную процедуру просмотра кода

### Достоинства:

- Очень высокая эффективность.
- Благодаря составляемому списку ошибок легко проверить их устранение.
- Инспекционные отчеты можно использовать в дальнейшем, например, для анализа характерных проблем.

### Недостатки:

- Сложная формальная процедура, требующая времени.
- Отвлечение как минимум 3-х человек (координатор, автор кода и инспектор) от их основной работы.
- Большое психологическое давление на автора кода.
Неформальная инспекция не имеет четких правил.

Достоинства:

- Малые затраты времени.
- Простой процесс не требующий формальных процедур. <u>Недостатки:</u>
- Невысокая эффективность за счет поверхностного знакомства проверяющего с кодом.
- Для проверки приходится отвлекать кого-нибудь от основной работы, что может сильно раздражать.
- Критика кода может плохо восприниматься автором, причем как обоснованно (например, из-за незначащих придирок проверяющего), так и необоснованно (например, автору трудно признавать свои ошибки).

## <sup>38</sup> **Чтение кода**

Чтение кода – это самостоятельное изучение разработчиком чужого кода без присутствия автора. Данная практика является самой простой и распространенной.

<u>Достоинства:</u>

- Простота.
- Высокая доступность не требуется синхронизация во времени и пространстве.

### Недостатки:

 Медленная обратная связь – могут потребоваться дополнительные комментарии к коду, которые нельзя быстро получить, а иногда даже быстрее самому исправить дефект, чем сообщить об этом автору.

## **Парное программирование** <sup>39</sup>

Является экстремальным методом обзора кода – обзор, осуществляемый постоянно: два разработчика за одним компьютером, за одним комплектом мыши и клавиатуры, вместе решают одну задачу

### Достоинства:

- Высокая эффективность
- Высокая концентрация на работе
- Естественное ограничение количества одновременно разрабатываемых командой задач
- Повышение «командного духа»
- Отлично подходит для обучения новичков

### Недостатки:

- Падение общей производительности,
- Требуется синхронизация рабочего графика
- Повышенная утомляемость за счет постоянной высокой концентрации на работе
- Неэффективно для выполнения рутинных задач
- Трудно синхронизировать темп разработчиков

Процесс формальной инспекции состоит из пяти фаз:

- 1. инициализация
- 2. планирование
- 3. подготовка (экспертиза)
- 4. обсуждение
- 5. завершение

### **1. Инициализация**

Руководитель проекта или его заместитель запрашивает из базы, хранящей все данные проекта (например, из системы конфигурационного управления), список объектов, готовых к инспекции, выбирает объект инспекции, затем назначает участников формальной инспекции: автора, ведущего и одного или нескольких инспекторов. Ведущий также может выполнять роль инспектора; остальные участники выполняют только одну роль. На роль ведущего или инспектора не допускается назначать сотрудников, участвовавших в разработке объекта инспекции.

### **2. Планирование**

Ведущий меняет статус инспектируемых документов, чтобы отметить факт начала инспекции и ограничить доступ к инспектируемой документации. Во время инспекции изменение документов невозможно, а соответствующий статус сохраняется до конца инспекции. Далее будем называть этот статус Review.

Время, отводимое на этап подготовки, не может быть менее одного часа. Ведущий должен определить дату, время и место обсуждения, если оно будет проходить в форме собрания.

### **3. Подготовка**

Инспекторы должны извлечь из базы данных проекта исходные и инспектируемые документы, используя указанные в бланке идентификаторы и номера версий. При этом инспекторы должны убедиться, что все документы находятся в соответствующем состоянии.

В ходе подготовки инспекторы детально изучают инспектируемые документы, руководствуясь списком контрольных вопросов. Обнаруженные несоответствия должны быть точно локализованы, сформулированы и записаны.

### **4. Обсуждение**

Обсуждение проводится в форме одного или нескольких собраний, каждое из которых продолжается не более двух часов.

Для проведения собрания необходимо присутствие ведущего, хотя бы одного из инспекторов и автора.

В ходе обсуждения ведущий синхронизирует работу участников.

В ходе обсуждения необходимо в бланке инспекции проставить ответы на контрольные вопросы и зафиксировать замечания.

### **5. Завершение**

По окончании обсуждения, инспекторы сдают ведущему свои рабочие материалы, которые включают в себя распечатки инспектируемых документов с пометками и бланки инспекции. Ведущий складывает эти материалы в прозрачную папку вместе с экземпляром бланка инспекции, заполненным в ходе обсуждения, причем титульный лист бланка инспекции должен лежать сверху, чтобы можно было по нему идентифицировать папки.

После собрания ведущий изменяет статус инспектируемых документов в базе данных проекта в соответствии с принятым решением - либо им присваивается статус *Принят* либо *Переработать* (в последнем случае необходима повторная инспекция)

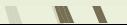

## Лекция 4.

## **Исследования программного**

## **кода**

Е.В. Поколодина, Н.А. Долгова, Д.В Ананьев «Ревьюирование программных модулей», глава 1, п.1.5

## <sup>47</sup> **Методы анализа программного кода**

Выделяют несколько методов анализа кода для его проверки:

- статический
- динамический
- гибридный

## **Статический анализ (статистические анализаторы)**

решает ряд важных задач:

- выявление различных типов ошибок и возможных уязвимостей программного кода;
- подсчет метрик. Метрика ПО мера, позволяющая получить численное значение некоторого свойства ПО или его спецификаций;
- формирование рекомендаций по оформлению кода.

#### **Достоинства методов статического анализа кода:**

- полное покрытие кода
- не зависит от используемого компилятора и среды
- можно легко и быстро обнаруживать опечатки

### **Недостатки методов статического анализа кода:**

- недостаточно хорошая диагностика утечек памяти и параллельных ошибок
- корректный код при анализе тоже может попасть в список недостатков (ложнопозитивные события)

## **Динамический анализ**

50

Динамический анализ кода решает ряд важных задач, в частности позволяет:

- имитировать поведение пользователя и рассматривать работу программы в различных ситуациях и с различными наборами данных, корректными и некорректными;
- находить программные ошибки, к которым можно отнести не только ошибки кода, но и ошибочные результаты и вычисления, полученные при выполнении программы или ее модулей;
- обнаружить наличие уязвимостей в программе;
- оценить используемые ресурсы, время выполнения программы в целом, время выполнения отдельных модулей программы, количество внешних запросов, количество используемой оперативной памяти и других ресурсов;
- получить определенные наборы метрик.

#### **Достоинства динамического анализа кода:**

51

- обычно не присутствует появление ложных срабатываний;
- обнаруженная ошибка является фактической, а не возможной;
- позволяет протестировать программы с закрытым кодом.

#### **Недостатки динамического анализа кода:**

- обнаруживает дефекты только при тестировании с определенными наборами данных, в частях программы, которые тестирование не охватывает, ошибки могут быть не обнаружены;
- требуются значительные вычислительные ресурсы для проведения тестирования;
- только один путь выполнения может быть проверен в каждый конкретный момент времени. Требуется большое количество тестовых запусков для большей полноты тестирования;
- при тестировании на реальном процессоре исполнение некорректного кода может привести к непредсказуемым последствиям.

## **Методы исследования кода**

Отладка

- Ȁрассировка
- Ǿевьюирование
- Ȁестирование
- ǽрофилирование
- Обратное проектирование
- Дизассемблирование
- Использование анализаторов трафика (снифферов)
- Использование утилит для динамического анализа кода
- В Экспертиза ПО

## **Механизмы и контроль внесения изменений в код**

Е.В. Поколодина, Н.А. Долгова, Д.В Ананьев

53

«Ревьюирование программных модулей», глава 1, п.1.6

### **Система контроля версий позволяет:**

- команде программистов работать с одним и тем же хранилищем исходного кода, называемым репозиторием проекта;
	- хранить несколько версий одних и тех же файлов проекта;
	- вести учет и контроль версий;
	- получать программисту личную копию хранилища и работать с этой копией на своем локальном компьютере;
	- возвращаться к более ранним версиям файлов кода, получать актуальные версии файлов и решать ряд других важных задач.

### **Существуют разные типы СКВ со своими алгоритмами и возможностями работы:**

- локальная;
- централизованная;
- децентрализованная (распределенная).

При организации репозиториев соблюдаются определенные принципы:

- репозиторий содержит дерево всех файлов и директорий проекта, хранит главную копию всех файлов исходного кода и вспомогательные файлы, и документы;
- при записи файла в репозиторий сохраняется его предыдущее состояние, и только после этого происходит обновление файла;
- внесенные изменения становятся доступными для других разработчиков команды;
- при чтении файла из репозитория по умолчанию предоставляется последняя версия файла со всеми сделанными изменениями.

При работе с репозиторием СКВ реализует ряд механизмов:

- контроль за исходным кодом
- управление версиями
- управление конфигурациями
- контроль доступа
- ветвление

### **Механизм ветвления проекта в СКВ**

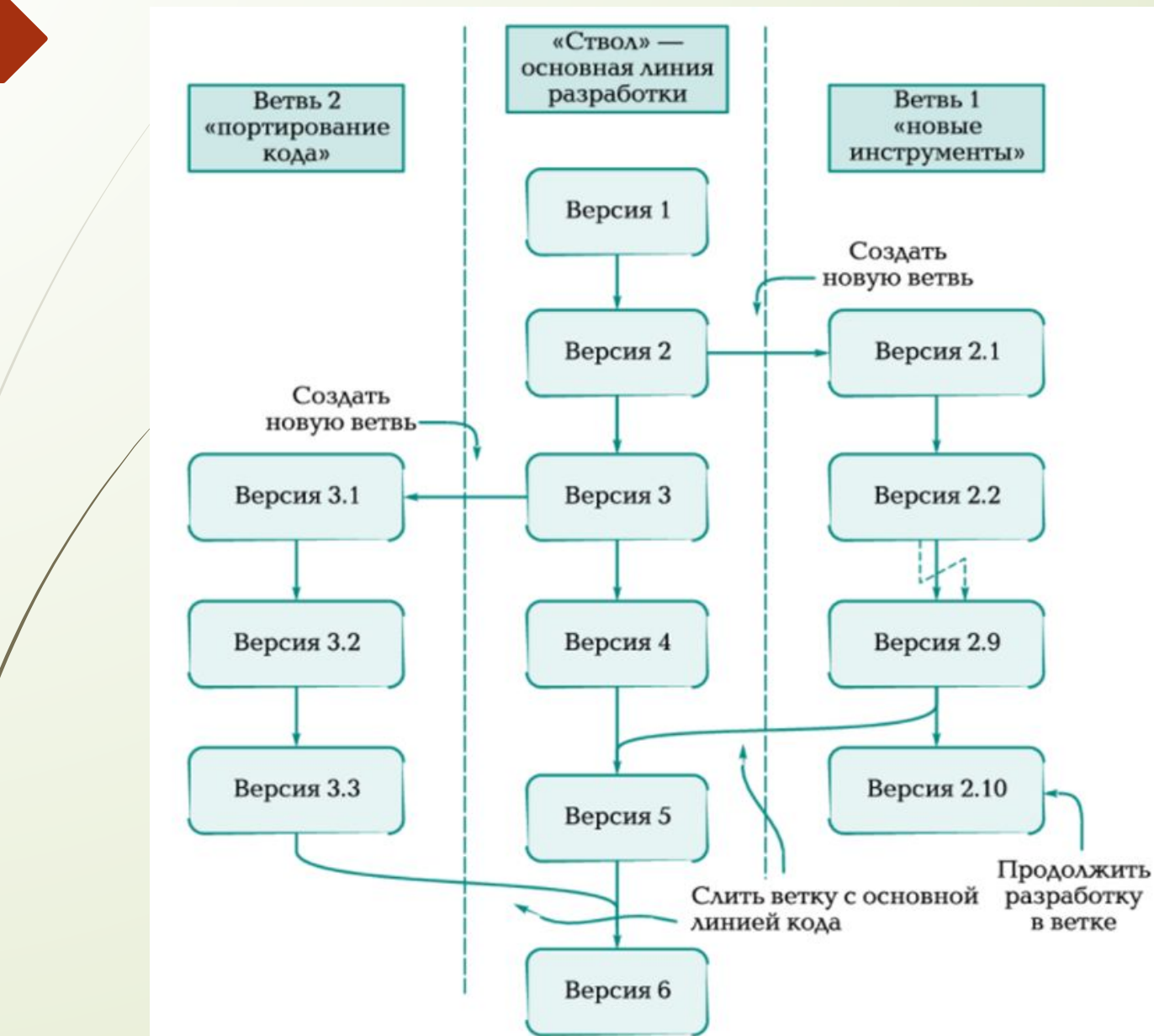

## Лекция 5.

## Обзор утилит для review

Е.В. Поколодина, Н.А. Долгова, Д.В Ананьев «Ревьюирование программных модулей», глава 2, п.2.1

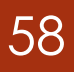

**Рецензирование кода**, **обзор кода** (англ. *code review*) или **инспекция кода** (англ. *code inspection*) систематическая проверка исходного кода программы с целью обнаружения и исправления ошибок, которые остались незамеченными в начальной фазе разработки

**Утилита** - компьютерная программа, расширяющая стандартные возможности оборудования и операционных систем и выполняющая узкий круг специфических задач

- **DeepCode**  программа применяется для обнаружения и исправления ошибок в коде
- **Node.js** предназначена для поиска уязвимостей в модулях
- **PVS-Studio**  инструмент для выявления ошибок и потенциальных уязвимостей в исходном коде программ, написанных на языках С, С++ и С#
- **BlameNotifier**  инструмент позволяет рассылать письма разработчикам об ошибках, которые PVS-Studio нашел во время ночного прогона

!!!!Самостоятельно учебник, глава 2, п.2.1, стр.82-87

## 1) коллаборационист

#### **ключевая характеристика:**

61

<sup>∙</sup> Установите правила проверки и автоматические уведомления, чтобы гарантировать, что проверки будут завершены вовремя.

**Collaborator** 

**SMARTBEAR** 

- <sup>∙</sup> Пользовательские шаблоны проверки уникальны для Collaborator. Установите настраиваемые поля, контрольные списки и группы участников, чтобы адаптировать экспертные оценки к идеальному рабочему процессу вашей команды.
- <sup>∙</sup> Легко интегрируется с 11 различными SCMs, а также IDE, такими как Eclipse & Visual Studio
- <sup>∙</sup> Создавайте пользовательские отчеты о проверке, чтобы повысить эффективность процесса и упростить аудит.
- <sup>∙</sup> Проводите экспертные обзоры документов в одном и том же инструменте, чтобы команды могли легко согласовываться с требованиями, изменениями дизайна и нагрузками соответствия.

**Официальный сайт: https://smartbear.com/product/collaborator/free-trial/**

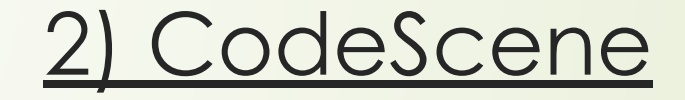

- В Автоматический Просмотр кода комментарии на запросы вытягивания.
- Ǹачественные ворота для CI / CD.
- A целенаправленный рабочий процесс для улучшения планирования.
- П/ Контролируйте технический долг и код здоровья.
- Ǿаботает с любым git хостингом.
- Интегрируется с Jira для отслеживания тенденций в производительности доставки.
- CodeScene доступен как в локальной, так и в размещенной версии.

### **Официальный сайт: https://empear.com/**

# CodeScene<sup>®</sup>

Powered by Empear

## 3) Визуальный Эксперт

## 63

#### **ключевая характеристика:**

- ǻаходите неиспользуемые объекты, индексы или таблицы
- Ǽпределите отсутствующие индексы, ухудшающие время выполнения запроса.
- ǽроверьте соглашения об именовании.
- Генерируйте метрики кода: строки кода, количество объектов, переменные и т.д.
- ǻаходите негабаритные объекты.
- ǻайдите пустые функции, не имеющие активного кода.

Visual Expert toolbox также включает в себя CRUD matrix generation, автоматическую документацию по коду, электронные диаграммы, синхронизированные с кодом, анализ производительности кода и многое другое.

### **Официальный сайт:**

**https://www.visual-expert.com/EN/lp-ve-download-source\_adv914ve.html ?single**

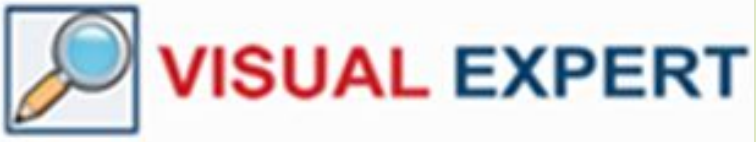

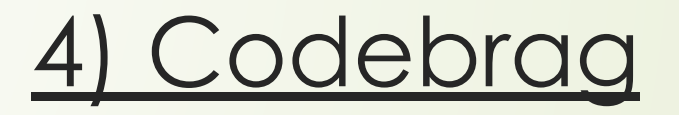

- Codebrag-это простой, легкий, бесплатный и **открытый инструмент для просмотра кода**, который делает обзор интересным и структурированным.
- Codebrag используется для решения таких проблем, как неблокирующий обзор кода, встроенные комментарии и лайки, интеллектуальные уведомления по электронной почте и т. д.
- $\Box$  C Codebrag можно сосредоточиться на рабочем процессе, чтобы выяснить и устранить проблемы наряду с совместным обучением и совместной работой.
	- Codebrag помогает в поставке расширенного программного обеспечения, используя его гибкую проверку кода.
		- ǹицензия для Codebrag с открытым исходным кодом поддерживается **AGPL** .
- **Официальный сайт: http://codebrag.com/**

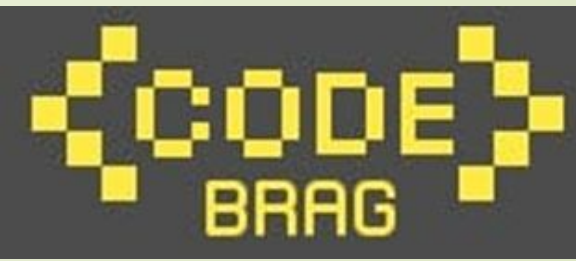

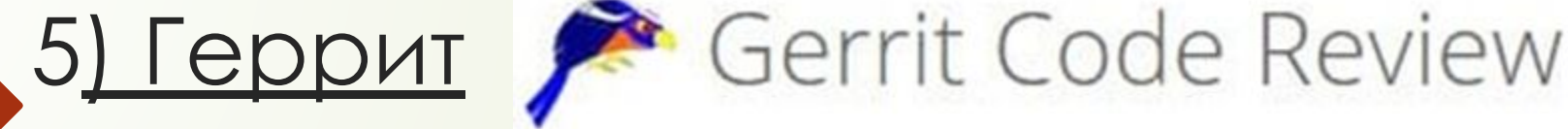

- Gerrit-это **бесплатный веб-инструмент для проверки кода**, используемый разработчиками программного обеспечения для проверки своего кода в веб-браузере и отклонения или утверждения изменений.
- **D** Gerrit может быть интегрирован с Git, который является распределенной системой управления версиями.
- Gertit обеспечивает управление репозиторием для Git.
- Используя Gerrit, участники проекта могут использовать рационализированный процесс просмотра кода, а также чрезвычайно настраиваемую иерархию.
	- Gerrit также используется при обсуждении нескольких подробных сегментов кода и повышении правильности вносимых изменений.
- **Официальный сайт: https://www.gerritcodereview.com/**

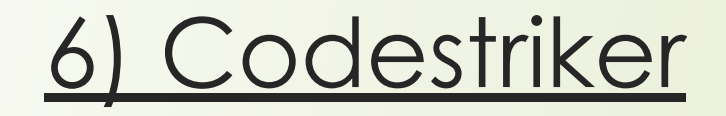

66

- Codestriker-это открытое и бесплатное онлайн-приложение для просмотра кода, которое помогает в совместном просмотре кода.
- ǿ помощью Codestriker можно записывать вопросы, комментарии и решения в базу данных, которая в дальнейшем может быть использована для проверок кода.
- D/ Codestriker поддерживает традиционный просмотр документов. Его можно интегрировать с ClearCase, Bugzilla, CVS, etc.
	- Codestriker имеет лицензию под GPL.

**Официальный сайт: http://codestriker.sourceforge.net/**

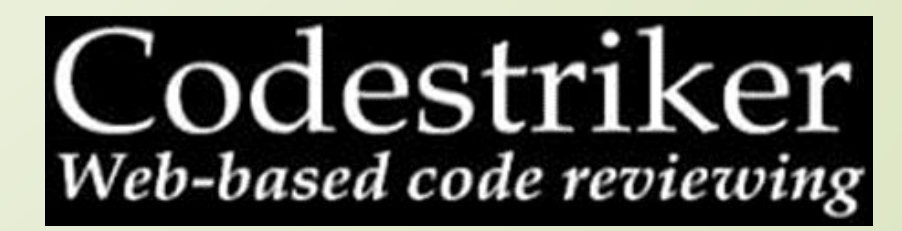

## 7) Родекод

### **ключевая характеристика:**

67

- Rhodecode-это инструмент управления открытым исходным кодом, защищенным и инкорпорированным корпоративным исходным кодом.
- Rhodecode служит интегрированным инструментом для Git, Subversion и Mercurial.
- Ǽсновными функциями Rhodecode являются совместная работа с командой, управление репозиторием и безопасность и аутентификация кода.
- Rhodecode имеет 2 выпуска, Community Edition (CE) который является бесплатным и открытым исходным кодом и Enterprise Edition (EE) лицензируется на одного пользователя.
	- Rhodecode автоматизирует рабочие процессы для быстрого выполнения.

**Официальный сайт: https://rhodecode.com/**

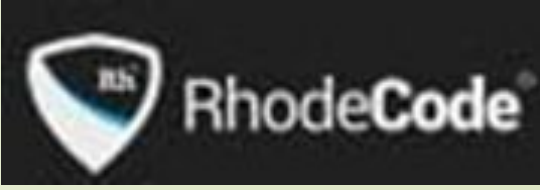

## 68

## 8) Phabricator

### **ключевая характеристика:**

- Инструмент проверки кода от Phabricator suite называется "дифференциальный". Ǽн используется для минимизации усилий, необходимых для создания кода наилучшего качества.
- D / Phabricator имеет два типа рабочих процессов проверки кода, а именно "предварительный толчок", также называемый "обзором", и "пост-толчок", называемый "аудит".
- Phabricator может быть интегрирован с Git, Subversion и Mercurial.

### **Официальный сайт: https://www.phacility.com/phabricator/**

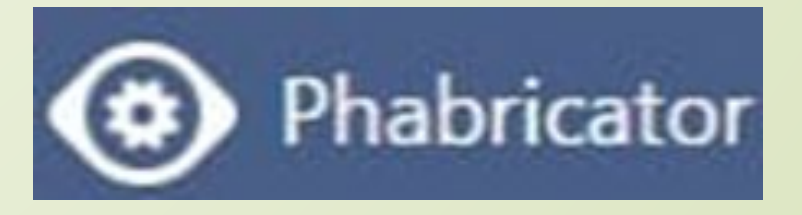

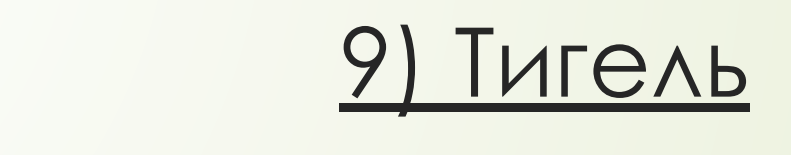

69

- Ȁигель гибкое применение которое приспосабливает обширный ряд подходов к работы и размеров команды.
- Crucible-это легкий инструмент для проверки однорангового кода, который используется в обзорах до и после фиксации.
- П /Обзор/кода стал легким для SVN, Perforce и CVS и т. д. С помощью Crucible.

**Официальный сайт: https://www.atlassian.com/software/crucible**

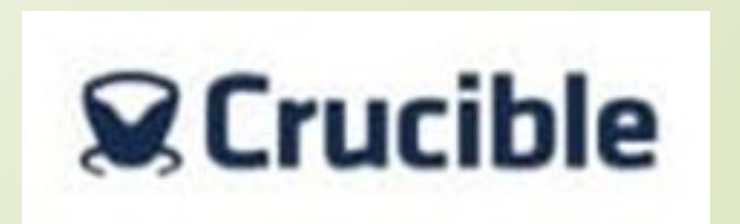

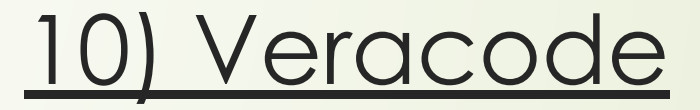

70

- Veracode используется разработчиками при создании защищенного программного обеспечения путем сканирования двоичного кода или байтового кода вместо исходного кода.
- ǿ помощью Veracode можно идентифицировать неправильные зашифрованные функциональные возможности, вредоносный код и бэкдоры из исходного кода.
- $\Box$  / Vergcode может просмотреть большое количество кода и сразу же возвращает результаты.
- Для использования Veracode нет необходимости покупать какоелибо программное или аппаратное обеспечение, вам просто нужно оплатить необходимые службы analysis services.

**Официальный сайт: https://www.veracode.com/**

# **VERACODE**

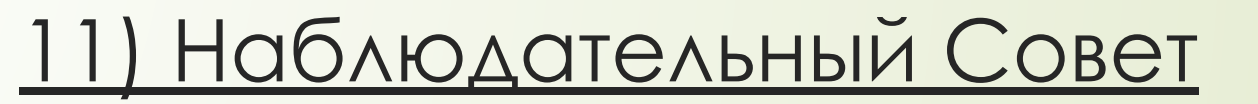

71

- Используя обзорную доску для обзора кода можно сэкономить деньги и время. Сэкономленное время можно использовать для концентрации на создании отличного программного обеспечения.
- Ǽбзорная доска может быть интегрирована с ClearCase, CVS, Perforce, пластиком и т. д.
- **П** В коде review by Review Board tool, код является синтаксис выделен, что делает его чтение быстрее.
- Обзорная доска поддерживает обзоры до фиксации и обзоры прсле фиксации.

### **Официальный сайт: https://www.reviewboard.org/**

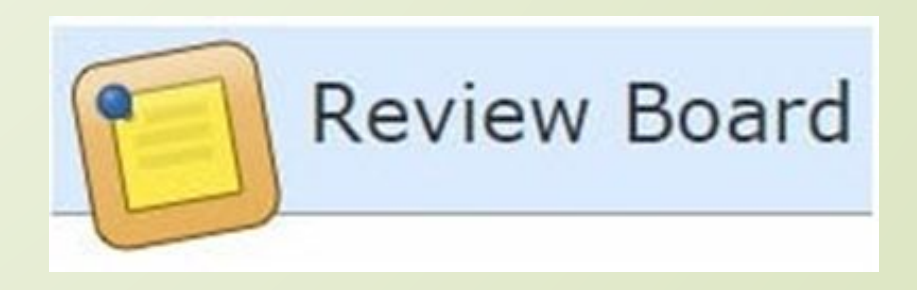

### **ДОПОЛНИТЕЛЬНЫЕ ИНСТРУМЕНТЫ ДЛЯ РАССМОТРЕНИЯ**

- **12) бармен** http://getbarkeep.org/
- **13) JArchitect** https://www.jarchitect.com/
- **14) Инструмент Проверки Кода** http://codereviewtool.com/
- **15) рецензируемый** https://reviewable.io/
- **16) Ритвельд** https://codereview.appspot.com**/**
- **17) Плагин Peer Review**

https://trac-hacks.org/wiki/PeerReviewPlugin
## Лекция 6.

73

# Предпроцессинг кода

Е.В. Поколодина, Н.А. Долгова, Д.В Ананьев

«Ревьюирование программных модулей», глава 2, п.2.2

## **Предпроцессинг (препроцессинг)– это**

74

самая первая стадия компиляции программы

*Препроцессор* — это специальная программа, являющаяся частью компилятора языка Си. Она предназначена для предварительной обработки текста программы. Препроцессор позволяет включать в текст программы файлы и вводить макроопределения.

Работа препроцессора осуществляется с помощью специальных директив (указаний). Они отмечаются знаком решетка #. По окончании строк, обозначающих директивы в языке Си, точку с запятой можно не ставить.

## Основные функции препроцессора

- 75
- замена соответствующих диграфов и триграфов на эквивалентные символы «#» и «\»;
- удаление экранированных символов перевода строки;
- замена строчных и блочных комментариев пустыми строками (с удалением окружающих пробелов и символов табуляции);
- вставка (включение) содержимого произвольного файла (#include);
- **П** макроподстановки (#define);
- $\Box$  Условная компиляция (#if, #ifdef, #elif, #else, #endif);
- **П** вывод сообщений (#warning, #error)

Условная компиляция позволяет выбрать код для компиляции в зависимости от:

- модели процессора (платформы);
- разрядности адресов;
- размерности типов;
- наличия/отсутствия поддержки расширений языка;
- наличия/отсутствия библиотек и/или функций;
- особенностей поведения конкретных функций;
- и другого.

76

# Этапы работы препроцессора:

- лексический анализ кода (синтаксический анализ не выполняется);
- обработка директив;
- выполнение подстановок:
- диграфов и триграфов;
- комментариев;
- директив;

77

лексем, заданных директивами

Директивой (командной строкой) препроцессора называется строка в исходном коде, имеющая следующий формат: #ключевое\_слово параметры:

- $\Box$  символ #;
- ноль или более символов пробелов и/или табуляции;
- одно из предопределённых ключевых слов;
- параметры, зависимые от ключевого слова
- если ключевое слово не указано, директива игнорируется;
- если указано несуществующее ключевое слово, выводится сообщение об ошибке и компиляция прерывается

# Список ключевых слов:

#### 79

- define создание константы или макроса;  $\Box$
- $\Box$ undef — удаление константы или макроса;
- $\Box$ include — вставка содержимого указанного файла;
- if проверка истинности выражения;  $\Box$
- $\Box$ ifdef — проверка существования константы или макроса;
- $\Box$ ifndef — проверка не существования константы или макроса;
- $\Box$ else — ветка условной компиляции при ложности выражения if;
- $\Box$ elif — проверка истинности другого выражения; краткая форма записи для комбинации else и if;
- endif конец ветки условной компиляции;  $\prod$
- line указание имени файла и номера текущей строки для П компилятора;
- $\Box$ error — вывод сообщения и остановка компиляции;
- $\Box$ warning — вывод сообщения без остановки компиляции;
- pragma указание действия, зависящего от реализации, для П препроцессора или компилятора;

# Интеграция в IDE

Е.В. Поколодина, Н.А. Долгова, Д.В Ананьев

80

«Ревьюирование программных модулей», глава 2, п.2.2

Интегрированная среда разработки, ИСР (англ. Integrated development environment - IDE), Единая среда разработки, ЕСР - это комплекс программных средств, используемый программистами для разработки программного обеспечения (ПО).

Среда разработки включает в себя:

- текстовый редактор,
- транслятор (компилятор и/или интерпретатор),
- средства автоматизации сборки,
- $\Box$ отладчик

## Лекция 7.

# Ревью кода системы средствами Git

82

Процессы ревью в Github и аналогах построены вокруг вносимых изменений, а в нашем случае комментарии нужно дать к состоянию всего кода системы на момент комментирования.

Как это сделать средствами самого Git: зафиксировать состояние в ветке для ревью, затем в merge request к этой ветке оставить свои замечания.

#### 84

## Проблематика

Представьте ситуацию: вам передают репозиторий с кодом и просят вынести свое мнение о нем. Обычно в подобных случаях замечания составляются в отдельном документе/таске/страничке в конфлюенс *(Confluence - место для совместной работы команды и обмена знаниями, для создания и обсуждения Ваших файлов, идей, набросков, спецификаций, макетов, диаграмм и проектов)* и т.п., что не очень удобно так как:

- 1. Замечания могут устареть уже в процессе написания, так как разработка может продолжаться.
- 2. Сложно ссылаться на отдельные участки кода, так как приходится постоянно переключаться между документом и кодом.
- В отрыве от кода документ затеряется с довольно высокой вероятностью.

#### 85

### Метод ревью кода системы

Итак, нам нужно проделать следующее: зафиксировать состояние в ветке для ревью, затем в merge request к этой ветке оставить свои замечания.

На примере подготовленного для заметки

репозитория https://github.com/oktend/system-review-example проделаем эти шаги:

Найдем состояние в репозитории для ревью (на момент ревью  $1.7$ это был последний коммит в dev):

https://github.com/oktend/system-review-example/commit/0514531a 35edf19e7032eb49f45a98d019f83efe

Ветвим от выбранного состояния ветку для нашего системного 2. ревью, например "system-review/1march2020-goodman": https://github.com/oktend/system-review-example/tree/system-revie w/1march2020-goodman

- 4. Создаем от вновь созданной ветки еще одну ветку, в которой будем собирать замечания, например "1march2020-goodman-issues": https://github.com/oktend/system-review-example/tree/system-revi ew/1march2020-goodman-issues
- 5. Вносим в эту ветку удобным нам способом наши замечания, как прямо в код, так и в отдельные документы.
- 6. Создаем merge request (может называться pull request) к ветке для ревью "system-review/1march2020-goodman-issues" -> "system-review/1march2020-goodman":

https://github.com/oktend/system-review-example/pull/1/files

#### Теперь наши ветки выглядят примерно так:

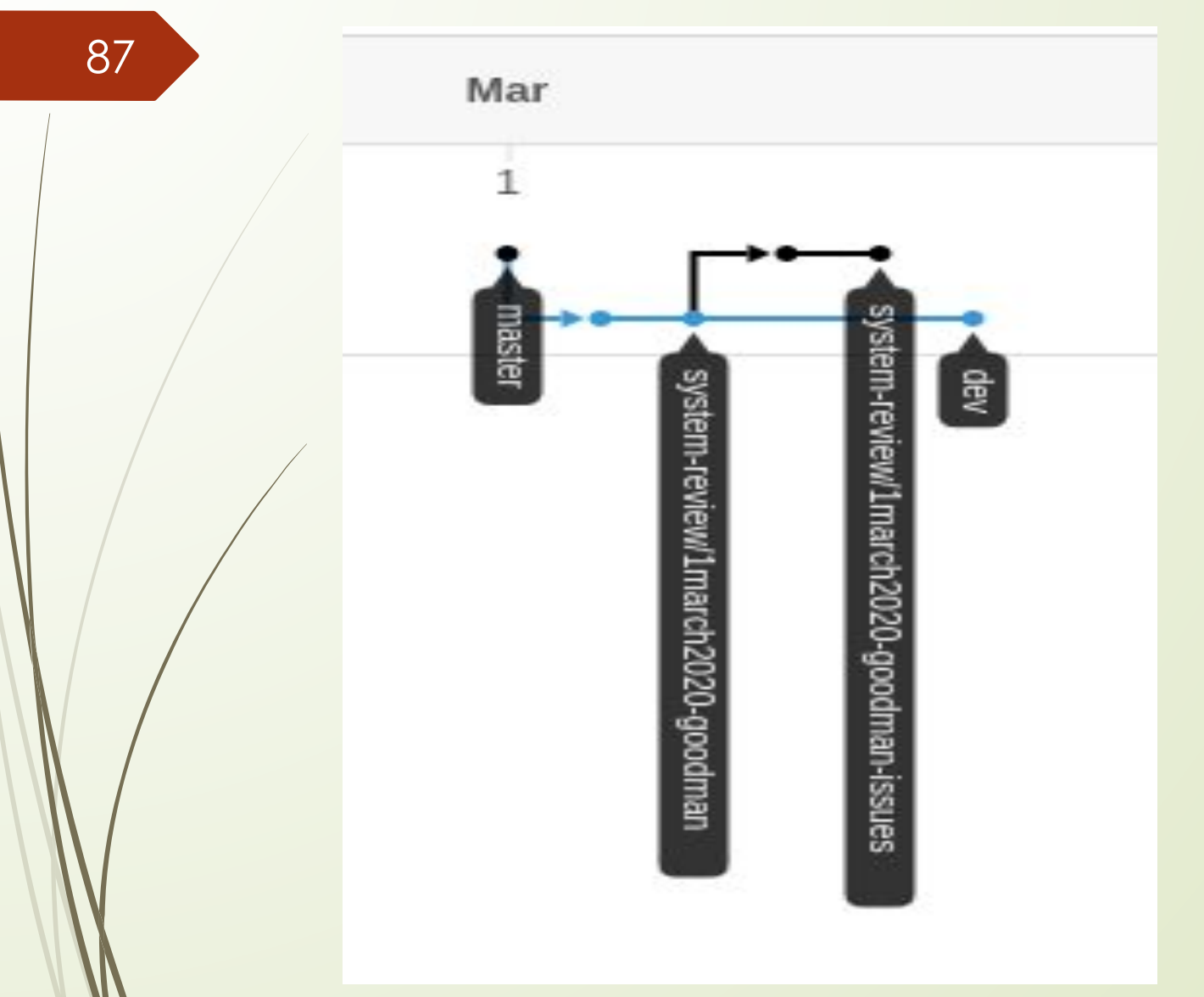

**https://github.com/oktend/system-review-example/network**

### Результат

В созданном merge request можно увидеть все собранные в ходе ревью замечания, даже обсудить их.

Состояние, для которого были выдвинуты замечания будет зафиксировано пока ветку явно не удалят.

Замечания можно делать как в отрыве от кода:

https://github.com/oktend/system-review-example/blob/c80b03710059b 235347ec781bf08dca9c0e68f7d/review-1march2020-goodman.md

так и в контексте кода:

https://github.com/oktend/system-review-example/blob/c80b03710059b 235347ec781bf08dca9c0e68f7d/foo.js

Замечания можно просматривать в веб-интерфейсе github (или аналогов), в IDE, или средствами самого git.

К ревью можно будет вернуться в будущем сохранив замечания и контекст, в котором они были выдвинуты.

#### 88

# Лекция 8.

# Как правильно делать **код-ревью**

## **Терминология:**

**CL**: «changelist» — список изменений кода, отправленный в систему контроля версий на ревью.

Аналоги:

 PR: «Pull Request» в GitHub MR: «Merge Request» в GitLab

### 1. Стандарты код-ревью

- 1.1. Менторство
- 1.2. Принципы
- 1.3. Разрешение конфиликтов

### 2. На что обращать внимание в ревью

- 2.1. Дизайн (структура
- 2.2. Функциональность)
- 2.3. Сложность
- 2.4. Тесты
- 2.5. Наименования
- 2.6. Комментарии
- 2.7. Стиль
- 2.8. Документация
- 2.9. Каждая строчка
- 2.10. Контекст
- 2.11. Позитивные моменты

# Ітоги

- Самое важное при проведении ревью:
- $\Box$ Код хорошо спроектирован,

93

П

- $\Box$ Функционал работает правильно,
- $\Box$ Изменения в пользовательском интерфейсе требуют особого внимания: помимо чистоты кода необходимо убедиться в том, что для пользователя изменения выглядят как задумано,
- Параллельно выполняемый код исполняется безопасно,  $\Box$
- $\Box$ Код не переусложнен,
- $\Box$ Нет надуманного и ненужного на данный момент функционала,
- На код написаны тесты  $\Box$
- Тесты хорошо спроектированы,  $\Box$
- Использованы корректные имена для файлов, классов, методов, П переменных и тд
- $\Box$ Оставлены понятные и нужные комментарии, по большей части поясняющие причины решений, а не суть (суть должна быть понятна из самого кода),
- $\Box$ Код задокументирован (g3doc),
	- Код соответствует нашим стайл-гайдам.